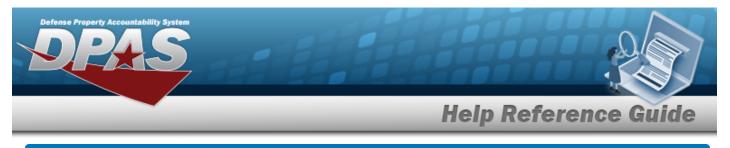

# Search for an Asset Utilization Record – Criteria

## Overview

The Property Accountability module Asset Utilization process provides the ability to track and document asset use. Tracking and documenting the use of assets is an important aspect of asset maintenance. It is a measure which triggers routine maintenance events within an associated Maintenance and Utilization Maintenance Activity. Asset use may also affect the value of the asset and create financial transactions.

## Navigation

MAINT/UTIL > Asset Utilization > Asset Utilization Record Search Criteria page

## Procedures

#### Search for an Asset Utilization Record

One or more of the Search Criteria fields can be entered to isolate the results. By default, all results are displayed. Selecting at any point of this procedure returns all fields to the default "All" setting.

1. In the Search Criteria grid, the Record UTIL - Single is selected by default  $\bigcirc$  .

| Record Util - Single   | ۲ | *Rptd Dt |   |
|------------------------|---|----------|---|
| Record Util - Multiple | 0 | Asset Id | Q |
| Update/Delete Util     | 0 | UI       |   |

- Use Is to select the RPTD DT, or enter the date (MM/DD/YYYY) in the field provided.
- Narrow the results by entering one of the following fields.

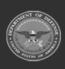

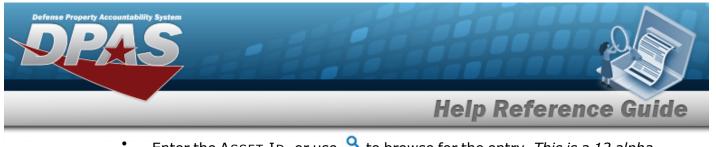

- Enter the ASSET ID, or use  $\bigcirc$  to browse for the entry. This is a 12 alpha-numeric character field.
- Enter the UII in the field provided. *This is a 50 alphanumeric character field*.
- 2. Select Record Util . The **Asset Utilization Record** page appears. Results display in the Search Results grid.

Search for an Asset Utilization Record — Criteria — Record UTIL - Multiple

1. In the Search Criteria grid, select the Record UTIL - Multiple  $^{\bigcirc}$ .

| Record Util - Single   | 0        | Stock Nbr     | ۹              |
|------------------------|----------|---------------|----------------|
| Record Util - Multiple | ۲        | LIN/TAMCN     |                |
| Update/Delete Util     | 0        | Type Dsg Name | Select an Item |
| Rptd From Dt           | 2/1/2024 | Dispatch Cd   | Select an item |
| Rptd To Dt             | 2/1/2024 | Util Rptd     | No             |

- Use Is to select the RPTD FROM DT, or enter the date (MM/DD/YYYY) in the field provided.
- Use Is to select the RPTD TO DT, or enter the date (MM/DD/YYYY) in the field provided.
- 2. Select

. The **Asset Utilization Record — Results** page appears.

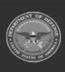

**Help Reference Guide** 

| ria          |                                 |                                             |                                                                                                    |                                                                          |                                                                                                    |                                                                                 |                                                                                                    |                                                                                                    |                                                                                                    |                                                                                                    |                                                                                                    |                                                                                                    |                                                                                                    |                                                                                                    |
|--------------|---------------------------------|---------------------------------------------|----------------------------------------------------------------------------------------------------|--------------------------------------------------------------------------|----------------------------------------------------------------------------------------------------|---------------------------------------------------------------------------------|----------------------------------------------------------------------------------------------------|----------------------------------------------------------------------------------------------------|----------------------------------------------------------------------------------------------------|----------------------------------------------------------------------------------------------------|----------------------------------------------------------------------------------------------------|----------------------------------------------------------------------------------------------------|----------------------------------------------------------------------------------------------------|----------------------------------------------------------------------------------------------------|
|              |                                 |                                             |                                                                                                    |                                                                          |                                                                                                    | Equip Pool                                                                      |                                                                                                    |                                                                                                    |                                                                                                    |                                                                                                    |                                                                                                    |                                                                                                    |                                                                                                    |                                                                                                    |
|              |                                 | LIN/TAMO                                    | N                                                                                                    |                                                                          |                                                                                                    | Dispatch Cd<br>                                                                 |                                                                                                    |                                                                                                    |                                                                                                    |                                                                                                    |                                                                                                    |                                                                                                    |                                                                                                    |                                                                                                    |
| lts          |                                 |                                             |                                                                                                    |                                                                          |                                                                                                    |                                                                                 |                                                                                                    |                                                                                                    |                                                                                                    |                                                                                                    |                                                                                                    |                                                                                                    |                                                                                                    |                                                                                                    |
| Asset Id     | Metered                         | Mtr<br>Rdng                                 | Total<br>Util Qty                                                                                         | Util<br>Measure<br>Cd                                                    | Stock Nbr                                                                                                    | Serial Nbr                                                                      | Secondary<br>Serial<br>Number                                                                                                    | UII                                                                                                    | Equip<br>Pool                                                                                                    | Dispatch<br>Cd                                                                                                    | ltem<br>Desc                                                                                                    | LIN/TAMCN                                                                                                    | Loc                                                                                                    | Fdcry<br>Deprn<br>Mthd<br>Cd                                                                                                    |
| BROOKS000117 | Yes                             | 1100.00                                     | 1100.00                                                                                                   | H -<br>Hours                                                             | 839757589092                                                                                                    | 943136464                                                                       |                                                                                                    |                                                                                                    |                                                                                                    | N - No<br>Dispatch                                                                                                    | ACTIVITY<br>BASED<br>DEPR                                                                                                    | AB1234                                                                                                    | AREA7                                                                                                    | AB -<br>Activity<br>Based                                                                                                    |
| BROOKS000120 | Yes                             | 3200.00                                     | 3200.00                                                                                                   | H -<br>Hours                                                             | 839757589092                                                                                                    | 943164                                                                          |                                                                                                    |                                                                                                    |                                                                                                    | N - No<br>Dispatch                                                                                                    | ACTIVITY<br>BASED<br>DEPR                                                                                                    | AB1234                                                                                                    | AREA7                                                                                                    | AB -<br>Activity<br>Based                                                                                                    |
|              | Its<br>Asset Id<br>BROOKS000117 | Its<br>Asset Id Metered<br>BROOKS000117 Yes | Stock Nbr<br>83975758<br>LIN/TAMC<br>-<br>Its<br>Asset Id Metered Mtr<br>Rdng<br>BROOKS000117 Yes 1100.00 | Its Asset Id Metered Mtr Total Witi Qty BROOKS000117 Yes 1100.00 1100.00 | Stock Nbr<br>839757589092       LIN/TAMCN       Total     Util       Asset Id     Metered       Mtr     Total       Rdng     Util Qty       BROOKS000117     Yes       1100.00     1100.00       H-       BROOKS000120     Yes       3200.00     3200.00 | Stock Nbr<br>839757589092         Stock Nbr<br>839757589092           LIN/TAMCN | Stock Nbr<br>839757589092         Equip Pool<br>LIN/TAMCN         Dispatch Cd<br>Its         Kaset Id         Metered         Mtr<br>Rdng         Total<br>Util Qty<br>Cd         Util<br>Measure<br>Cd         Stock Nbr         Serial Nbr           BROOKS000117         Yes         1100.00         H-<br>Hours         839757589092         943136464 | Stock Nbr<br>839757589092         Equip Pool<br>LIN/TAMCN<br>Dispatch Cd<br>Its            Asset Id         Metered<br>Metered<br>Number         Total<br>Util<br>Util<br>Util<br>Oty         Util<br>Measure<br>Cd         Stock Nbr         Serial Nbr         Secondary<br>Serial<br>Number           BROOKS000117         Yes         1100.00         H-<br>Hours         839757589092         943136464 | Stock Nbr<br>839757589092         Equip Pool<br>LIN/TAMCN         Dispatch Cd<br>LIN/TAMCN         Dispatch Cd<br>Its         Kasset Id           Metered         Mtr<br>Rdng         Total<br>Util Qty         Util<br>Measure<br>Cd         Stock Nbr         Serial Nbr         Secondary<br>Number         UII           BROOKS000117         Yes         1100.00         H-<br>Hours         839757589092         943136464 | Stock Nbr<br>839757589092         Equip Pool<br>-           LIN/TAMCN<br>-         Dispatch Cd<br>-           Its         Stock Nbr<br>-         Stock Nbr<br>-         Secondary<br>Number         UII         Equip<br>Pool           BROOKS000117         Yes         1100.00         H-<br>Hours         839757589092         943136464         VIII         Fquip<br>Pool | Stock Nbr<br>839757589092         Equip Pool<br>-         Util<br>Util<br>NO           LIN/TAMCN<br>-         Dispatch Cd<br>-             Its              Asset Id         Metered         Mtr<br>Rdng         Total<br>Util Qty         Util<br>Measure<br>Cd         Stock Nbr         Serial Nbr         Secondary<br>Serial<br>Number         UII         Equip Pool<br>NO           BROOKS000117         Yes         1100.00         H-<br>Hours         839757589092         94316464         N - No           BROOKS000120         Yes         3200.00         H-         839757589092         943164         N - No | Stock Nbr<br>839757589092       Stock Nbr<br>839757589092       Equip Pool<br>-       Uil Rptd<br>NO       Uil Rptd<br>NO         LIN/TAMCN       Dispatch Cd       Dispatch Cd       Dispatch Cd       Dispatch Cd       Dispatch Cd         Asset Id       Metered       Mtr<br>Rdng       Total<br>Util Oty       Util<br>Measure<br>Cd       Stock Nbr       Serial Nbr<br>Serial<br>Number       Secondary<br>Serial<br>Number       UII       Equip Dispatch<br>Dispatch       Item<br>Desc         BROOKS000117       Yes       1100.00       H-0       839757589092       94316464       VII       N - No<br>Dispatch       ACTIVITY<br>BASED         BROOKS000120       Yes       3200.00       H-0       839757589092       943164       N - No       N - No<br>Dispatch       ACTIVITY | Stock Nbr S39757589092       Equip Pool       Util Rptd NO         LIN/TAMCN       Dispatch Cd       Dispatch Cd       Dis | Stock Nbr<br>B39757589092       Stock Nbr<br>B39757589092       Equip Pool<br>-       Dispatch Cd<br>-       No       No       No         LIN/TAMCN<br>-       Dispatch Cd<br>-       Dispatch Cd<br>-       Dispatch Cd<br>-       Dispatch Cd<br>-       Dispatch Cd<br>No       Dispatch Cd<br>No </td |

Search for an Asset Utilization Record — Criteria — Record UTIL - Update/Delete Util

1. In the Search Criteria grid, select the Record UTIL - Update/Delete  $^{\bigcirc}$ .

| Search Criteria        |   |          |       |
|------------------------|---|----------|-------|
| Record Util - Single   | 0 | *Rptd Dt |       |
| Record Util - Multiple | 0 | Asset Id | Q     |
| Update/Delete Util     | ۲ | UII      |       |
|                        |   |          | Reset |

- Use To select the RPTD DT, or enter the date (MM/DD/YYYY) in the field provided.
- 2. Select Search . The Asset Utilization Record Results page appears.

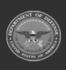

| Defense Pr | operty A             |         |              | tom                                    |            |                    |         |          |                  |                       |           |            |                               |                   |                         |           |         |                              | 7                        |
|------------|----------------------|---------|--------------|----------------------------------------|------------|--------------------|---------|----------|------------------|-----------------------|-----------|------------|-------------------------------|-------------------|-------------------------|-----------|---------|------------------------------|--------------------------|
| _          |                      |         |              | _                                      |            |                    |         |          |                  |                       |           | He         | lp l                          | Refe              | ren                     | ice       | Gu      | id                           | e                        |
|            | Search               | Criteri | а            |                                        |            |                    |         |          |                  |                       |           |            |                               |                   |                         |           |         |                              |                          |
|            | Rptd Dt<br>1/30/2018 |         |              | Asset Id<br>BROOKS000097               |            |                    | UII<br> |          |                  |                       |           |            |                               |                   |                         |           |         |                              |                          |
|            | Search               | Result  | s            |                                        |            |                    |         |          |                  |                       |           |            |                               |                   |                         |           |         |                              |                          |
|            |                      |         | Asset Id     | Tran Ref Id                            | Rptd Dt    | Updtd By           | Metered | Mtr Rdng | Tran<br>Util Qty | Util<br>Measure<br>Cd | Stock Nbr | Serial Nbr | Secondary<br>Serial<br>Number | UII               | Item<br>Desc            | LIN/TAMCN | Loc     | Fdcry<br>Deprn<br>Mthd<br>Cd | Locked<br>By<br>Dispatch |
|            | Update               | Delete  | BROOKS000097 | BROOKS000097-<br>013020181640545197500 | 01/30/2018 | GMSA-<br>DPASTFS\$ | Yes     | 10400.00 | 7443.00          | M -<br>Miles          | 89688968  | 94131064   |                               | LDN00367BROOKS000 | 097 M ANI<br>U<br>ASSET |           | TAGTEST | SL-<br>Straight<br>Line      | No                       |
|            |                      |         |              |                                        |            |                    |         |          |                  |                       |           |            |                               | Cancel            |                         |           |         |                              |                          |

### Add an Asset Utilization Record - Single

1. In the Search Criteria grid, the Record UTIL - Single is selected by default  $\bigcirc$  .

| Search Criteria        |   |          |   |                   |
|------------------------|---|----------|---|-------------------|
| Record Util - Single   | ۲ | *Rptd Dt |   |                   |
| Record Util - Multiple | 0 | Asset Id | ٩ |                   |
| Update/Delete Util     | 0 | VII      |   |                   |
|                        |   |          |   | Reset Record Util |

- Use To select the RPTD DT, or enter the date (MM/DD/YYYY) in the field provided.
- Narrow the results by entering one of the following optional fields.
  - Enter the ASSET ID, or use <a> to browse for the entry. This is a 12 alphanumeric character field.</a>
  - Enter the UII in the field provided. *This is a 50 alphanumeric character field.*
- 2. Select Record Util

. The **Asset Utilization Record** page appears.

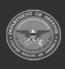

DPAS Helpdesk

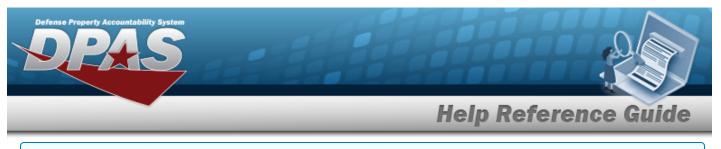

#### Add an Asset Utilization Record - Multiple

1. In the Search Criteria grid, select the Record UTIL - Multiple  $^{\bigcirc}$ .

| Search Criteria        |            |             |                |
|------------------------|------------|-------------|----------------|
| Record Util - Single   | 0          | Stock Nbr   | ٩              |
| Record Util - Multiple | ۲          | LIN/TAMCN   |                |
| Update/Delete Util     | 0          | Equip Pool  | Select an Item |
| *Rptd From Dt          | 12/1/2022  | Dispatch Cd | Select an Item |
| "Rptd To Dt            | 12/21/2022 | Util Rptd   | No             |
|                        |            |             | Reset Search   |

- Use to select the RPTD FROM DT, or enter the date (MM/DD/YYYY) in the field provided.
- Use Is to select the RPTD TO DT, or enter the date (MM/DD/YYYY) in the field provided.
- 2. Select

. The **Asset Utilization Record— Search Results** page appears.

| Rptd From Dt<br>1/1/2023 |              |         | Stock Nbr<br>83975758 |                   |                       |              | Equip Pool      |                               |     |               | Util               | Rptd                      |           |       |                          |
|--------------------------|--------------|---------|-----------------------|-------------------|-----------------------|--------------|-----------------|-------------------------------|-----|---------------|--------------------|---------------------------|-----------|-------|--------------------------|
| Rptd To Dt<br>1/5/2023   |              |         | LIN/TAMO              | :N                |                       |              | Dispatch Cd<br> |                               |     |               |                    |                           |           |       |                          |
| Search Resu              | lts          |         |                       |                   |                       |              |                 |                               |     |               |                    |                           |           |       |                          |
| Select/Deselect          | Asset Id     | Metered | Mtr<br>Rdng           | Total<br>Util Qty | Util<br>Measure<br>Cd | Stock Nbr    | Serial Nbr      | Secondary<br>Serial<br>Number | UII | Equip<br>Pool | Dispatch<br>Cd     | ltem<br>Desc              | LIN/TAMCN | Loc   | Fdci<br>Dep<br>Mth<br>Cd |
|                          | BROOKS000117 | Yes     | 1100.00               | 1100.00           | H -<br>Hours          | 839757589092 | 943136464       |                               |     |               | N - No<br>Dispatch | ACTIVITY<br>BASED<br>DEPR | AB1234    | AREA7 | AB -<br>Acti<br>Bas      |
|                          | BROOKS000120 | Yes     | 3200.00               | 3200.00           | H -<br>Hours          | 839757589092 | 943164          |                               |     |               | N - No<br>Dispatch | ACTIVITY<br>BASED<br>DEPR | AB1234    | AREA7 | AB -<br>Acti<br>Bas      |

- 3. Click  $\Box$  to select the entry. The  $\checkmark$  appears when the entry is selected.
- 4. Select Record Util . The Asset Utilization Record page appears.

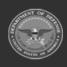

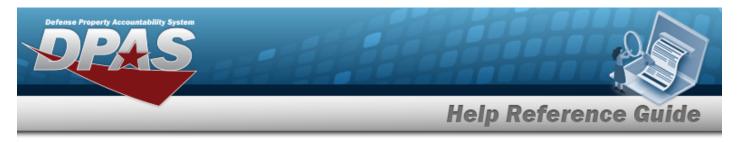

# **Search for Asset Utilization Record — Results**

## Navigation

MAINT/UTIL > Asset Utilization > Search > Asset Utilization Record Search Results page

### Procedures

Selecting at any point of this procedure removes all revisions and closes the page. **Bold** numbered steps are required.

#### Search for an Asset Utilization Record — Criteria — Record UTIL - Multiple

- 1. Click  $\Box$  to select the entry. The  $\checkmark$  appears when the entry is selected. Repeat Step 1 to add additional entries.
- 2. Select Record Util . The Asset Utilization Record page appears.

#### View the Asset Utilization Record Details

Select the ASSET IDhyperlink. *The Asset Details page appears.* 

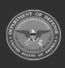

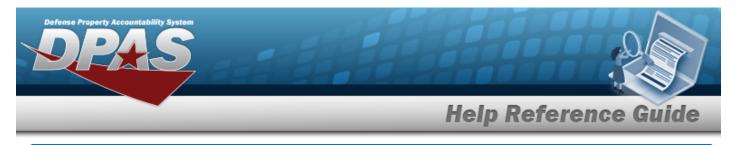

# Enter an Asset Utilization Record

## Navigation

MAINT/UTIL > Asset Utilization > Search Criteria > Record Util > Asset Utilization Record Add page

### **Procedures**

Enter an Asset Utilization Record — Record UTIL - Single Cancel Selecting at any point of this procedure removes all revisions and closes the page, Reset returns all fields to the default "All" setting. **Bold** numbered steps whereas selecting are required. **Record Util** 1. Select . The Asset Utilization Record Add page appears. Mass Rptd Dt Change Change History Remarks Helpful Tip For Single Entries within a Single Record, disregard the above fields. The Mass Update section is for updating multiple entries at the same time. For Multiple Entries within a Single Record, the Mass Update Section allows changing all entries at one time. Change Revise the desired fields in the Mass Update Section and select . All entries display the changes.

A. Complete the Report UTIL grid.

| Report Util BROOKS000102 M AN |                   |            |    |              |   |           |               |            |                      |             |                 |          |
|-------------------------------|-------------------|------------|----|--------------|---|-----------|---------------|------------|----------------------|-------------|-----------------|----------|
| "Rptd Dt                      | *Current Mir Rdng | Util On Ba | 10 | USI Off Base |   | Days Used | Days Not Used | Days Unavi | Replacement Miz Rdng | Than Ref Id | History Remarks |          |
| 3/13/2024                     | 0.00              | M 0.00     | м  | 0.00         | м | 0         | 0             | 0          | © <sup>0.00</sup> M  |             |                 |          |
|                               |                   |            |    |              |   |           |               |            |                      |             |                 |          |
| ¢                             |                   |            |    |              |   |           |               |            |                      |             |                 |          |
|                               |                   |            |    |              |   |           |               |            |                      |             | New             | Row      |
|                               |                   |            |    |              |   |           |               |            |                      |             |                 |          |
|                               |                   |            |    |              |   |           |               |            |                      |             |                 |          |
|                               |                   |            |    |              |   |           |               |            |                      |             | Cancel Reset R  | Record U |
|                               |                   |            |    |              |   |           |               |            |                      |             |                 | _        |

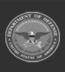

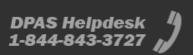

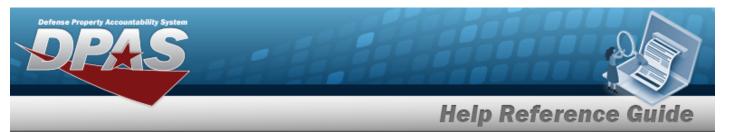

a. Hover over the ASSET ID. The details for that asset appear in a pop-up window.

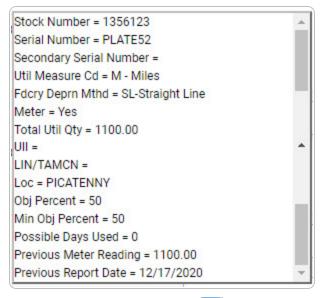

- **b.** Update the RPTD DT, using a or entering it (MM/DD/YYYY) in the field provided.
- **c.** Enter the CURRENT MTR RDNG in the field provided. *This is a 12 numeric character field.*

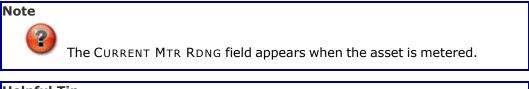

#### Helpful Tip

The sum of the UTIL ON BASE and the UTIL OFF BASE must equal the difference between the PREV MTR RDNG and the CURRENT MTR RDNG.

Therefore, CURRENT MTR RDNG—PREV MTR RDNG=UTIL ON BASE+UTIL OFF BASE.

Note

The FUEL TYPE CD, FUEL QTY, Fuel Unit Cost, and FUEL STATE CD fields become available when the fuel code default value exists.

DPAS Helpdesk 1-844-843-3727

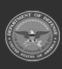

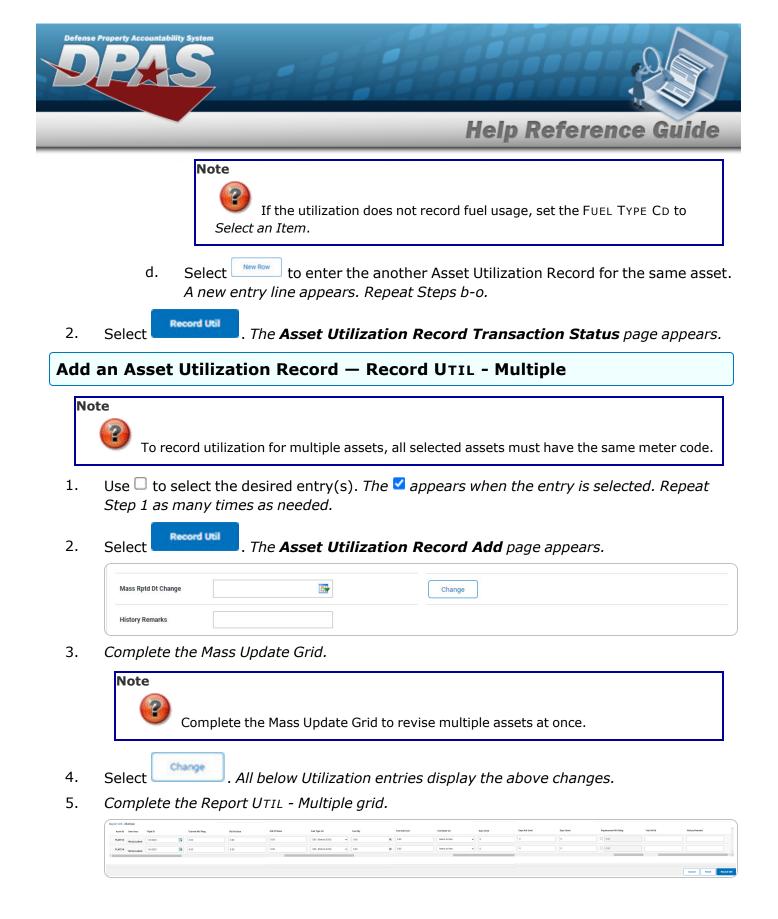

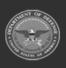

DPAS Helpdesk

1-844-843-3727

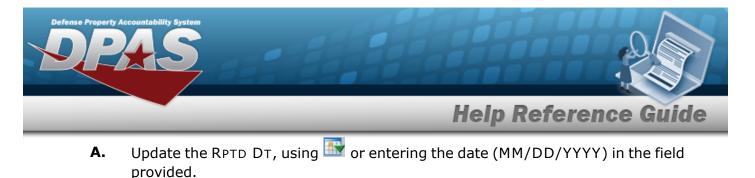

**B.** Enter the CURRENT MTR RDNG in the field provided. *This is a 12 numeric character field.* 

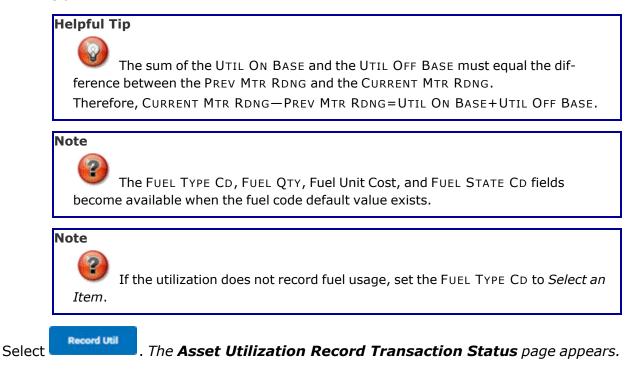

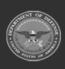

6.

DPAS Helpdesk

1-844-843-3727

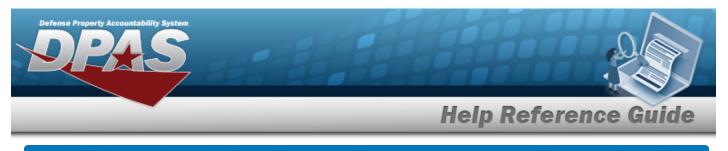

# **Update an Asset Utilization Record**

## **Overview**

The Asset Utilization Record Update process allows editing of a single Asset Utilization Record. Only certain fields (depending on attributes assigned to assets) are available for updating.

Search

## Navigation

MAINT/UTIL > Asset Utilization > Utilization Update Record page

> Search Results > Update hyperlink > Asset

### **Procedures**

**Update an Asset Utilization Record** 

Selecting at any point of this procedure removes all revisions and closes the page. **Bold** numbered steps are required.

Selecting at any point of this procedure returns all fields to the default setting.

1. Select the Update hyperlink. *The Update an Asset Utilization Record page appears.* 

| Update                  |             |                     |                            |
|-------------------------|-------------|---------------------|----------------------------|
| Routed                  | sprenter    | four-territy.       | in an                      |
| State No.               | spread      | Price Report in     | 010.214                    |
| belative:               | (increased) | testoria            | (statistikene biselendene) |
| Secondary Serie Remote  |             | April 10            | sugar 3                    |
| Cartodae No.            | COMA        | Current Non Hang    | 200.0                      |
| Let:                    | Acatom      | Replacement We Have | Die .                      |
| Taking Bagan Witted Cat | 5. Bugetow  | fuelige to          | N Dear                     |
| Res Dea                 |             | Fuer cell Cost      | 18                         |
| UN Measure (ut          | + 14m       | hardly.             | 9.46                       |
| UR Sec UN               | **          | National Difference | (interact) •               |
| Paulite Says Vest       |             | hep that            |                            |
|                         |             | Say Addited         | 4                          |
| Dig Percent             |             | Ingo Visual         | 4                          |
| MarchipPercent          | P           | UK (n fans          | 14.0                       |
| Paral Marg              | 26.0        | 00 07 Sea           | 246                        |
| No. of Manager          | 29.8        | History Researce    | Walting dark flag take to  |

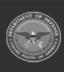

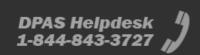

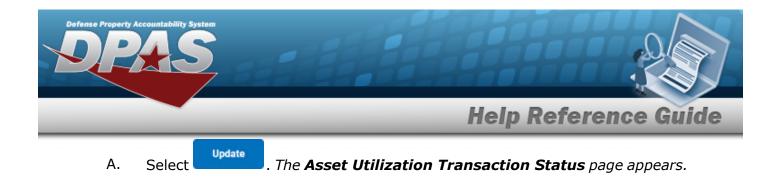

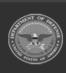

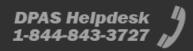

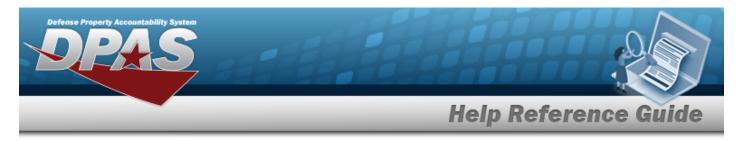

Search

# **View the Asset Utilization Details**

### Navigation

MAINT/UTIL > Search Criteria > Utilization Detail page

> Search Results > Asset Id hyperlink > Asset

### **Procedures**

#### **View the Asset Utilization Details**

# Selecting

at any point of this procedure removes all revisions and closes the page.

1. Select the ASSET IDhyperlink. *The Asset Details page appears*.

| Details       |                                   |                   |                |
|---------------|-----------------------------------|-------------------|----------------|
| Stock Nbr     | 4940002558246                     | Shipment Id       |                |
| Serial Nbr    | 33P99                             | Lease Cd          | Ν              |
| Item Desc     | DEGREASER                         | Lease Activity    |                |
| LIN/TAMCN     | 12345A - THIS IS GREAT WHITE SHAR | Lease Start Dt    |                |
| Asset Id      | 330P9999                          | Lease End Dt      |                |
| UII           | LDN003670000090158                | Oblign Doc Nbr    | W0MEAA80940001 |
| UIC           | BROOKS                            | Cntr/PO Nbr       | 4253453255643  |
| Custodian Nbr | JCH001                            | Owng Cost Center  |                |
| Lot Nbr       |                                   | Fndng Cost Center | 5H122          |
| Expr Dt       |                                   | Deprn Cost Center | PKMNCENTER     |
| UI            | EA                                | Task Cd           | D2001          |
| Qty           | 1                                 | Deprn Task Cd     |                |

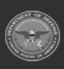

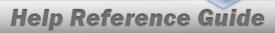

| Loc            | BUILDING 11    | Job Ord Nbr            | SFGDS3546436DFA |
|----------------|----------------|------------------------|-----------------|
| Sub Loc        | YOU ARE MINE   | Deprn Job Ord Nbr      |                 |
| Acq Cost       | \$103000.00    | Activation Dt          | 4/8/2008        |
| Acq Dt         | 4/8/2008       | Deprn Period           | 120             |
| Total Cost     | \$103000.00    | Deprn Util Prd         | 120             |
| Type Asset Cd  | 6              | Accumd Deprn           | \$103000.00     |
| Cond Cd        | Α              | Deprn SL RebsIn        | \$103000.00     |
| Asset Level Cd | EC             | Deprn SL Lst RebsIn    | \$ 0.00         |
| Asset Cd       | Y              | Deprn AB Rebsin        | \$ 0.00         |
| Sys Id         |                | Deprn AB Lst Rebsin    | \$ 0.00         |
| Doc Nbr        | BR00KS62644000 | Prior Deprn            | \$ 0.00         |
| Excs Actn Cd   |                | Current Mnth Deprn Amt | \$ 0.00         |

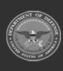

erty Acc

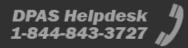

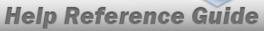

| Mfr Name                   | DEGREASER           | Prr Deprn SL Rebsin   | \$ 0.00                  |
|----------------------------|---------------------|-----------------------|--------------------------|
| Mfr Model Nbr              |                     | Prr Deprn AB Rebsin   | \$ 0.00                  |
| Mfr Part Nbr               | 454526256           | Deprn Util Svc Life   | 0.00                     |
| CAGE Cd                    |                     | Deprn Util Qty        | 0.00                     |
| Supply Category Management | Cd -                | Prr Deprn Util Qty    | 0.00                     |
| Non-Actbl                  | NO                  | Deprn Period Days     | 3652.00                  |
| ACC-SFIS Cd                | 1 2000000000045     | Write Down Amt        | \$0.00                   |
| Deprn Cd                   | т                   | Fdcry Deprn Mthd Cd   | SL                       |
| Fund Cd/ASN                | 99/                 | Util Measure Cd       | N - Months               |
| Acct Rpt Nbr               | BROOK\$201511240001 | Authn LIN/TAMCN       |                          |
| Cptl Cd                    | A                   | Attachments           | No Attachments Available |
| iRAPT/WAWF Receipt         |                     | Attribute(s) Template |                          |
| iRAPT/WAWF Shpmt Id        |                     | Attributo(c)          |                          |
| Loan Cd                    | G                   | Attribute(s)          |                          |

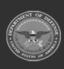

erty Acc

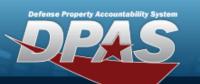

# **Help Reference Guide**

| Loan Contract Nbr      | Software Name       |  |  |  |  |  |
|------------------------|---------------------|--|--|--|--|--|
| Loaning DODAAC/CAGE Cd | License Desc        |  |  |  |  |  |
|                        | License Details     |  |  |  |  |  |
| Loan Activity Name     | License Qty         |  |  |  |  |  |
| Loan Start Dt          | License Type        |  |  |  |  |  |
| Loan End Dt            | Start Dt            |  |  |  |  |  |
| Loan Rcvd By           | End Dt              |  |  |  |  |  |
| Loan Rcvd Dt           | Usage Level Cd      |  |  |  |  |  |
| Loan Notify Cd         | Hosting Environment |  |  |  |  |  |
| Mode of Shipment       | TEST<br>Remarks     |  |  |  |  |  |
| TCN                    | Ternante            |  |  |  |  |  |
| Shipment Dt            |                     |  |  |  |  |  |
|                        |                     |  |  |  |  |  |
|                        |                     |  |  |  |  |  |
|                        | Cancel              |  |  |  |  |  |

A. Select the ASSET LEVEL CD hyperlink. *The Component Viewer* page appears.

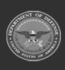

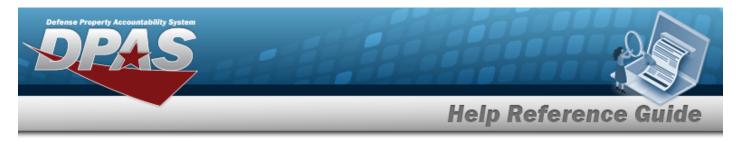

# **View the Component Viewer Details**

## Navigation

MAINT/UTIL > Search Criteria > Search > Search Results > Asset Id hyperlink > Asset Utilization Detail > Asset Level Cd hyperlink > Component Viewer page

### **Procedures**

Selecting

#### **View the Component Viewer Details**

#### Cancel

at any point of this procedure removes all revisions and closes the page.

1. Select the ASSET LEVEL CD hyperlink. *The Component Viewer* page appears.

| Component Viewer  |             |                    |       |              |               |               |           |             |            |           |                            |
|-------------------|-------------|--------------------|-------|--------------|---------------|---------------|-----------|-------------|------------|-----------|----------------------------|
| Asset Id          | B- 330P9999 | Asset<br>Lvi<br>Cd | Level | Asset Id     | Stock Nbr     | Serial<br>Nbr | Item Desc | Cust<br>Nbr | Loan<br>Cd | Sys<br>Id | Suspt<br>Loss<br>Sts<br>Cd |
| Stock Nbr         |             | CL                 | 2     | BROOKS000077 | 1005000527452 | 123158        | REVOLVER  | JCH001      | G          |           | N/A                        |
| Loc               |             |                    |       |              |               |               |           |             |            |           |                            |
| Serial Nbr        |             |                    |       |              |               |               |           |             |            |           |                            |
| Rem Desc          |             |                    |       |              |               |               |           |             |            |           |                            |
| Custodian Nbr     |             |                    |       |              |               |               |           |             |            |           |                            |
| Lean Cd           |             |                    |       |              |               |               |           |             |            |           |                            |
| Sys Id            |             |                    |       |              |               |               |           |             |            |           |                            |
| Suspt Loss Sts Cd |             |                    |       |              |               |               |           |             |            |           |                            |
| Level 1           |             |                    |       |              |               |               |           |             |            |           |                            |
|                   |             |                    |       |              |               |               |           |             |            |           |                            |
|                   |             |                    |       |              |               |               |           |             |            |           | Cancel                     |

- 2. Verify the Component Viewer grid.
- 3. Verify the Component Viewer Results grid.
  - A. Select the Component hyperlink. *The selected component information appears or the*

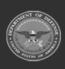

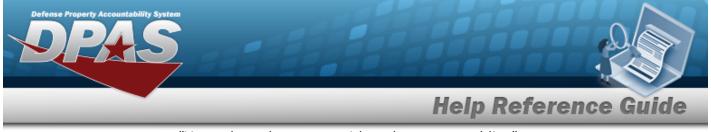

message "You selected an asset with no lower assemblies" appears.

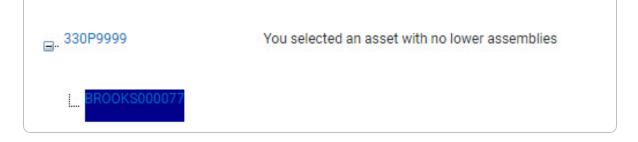

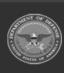

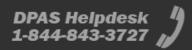

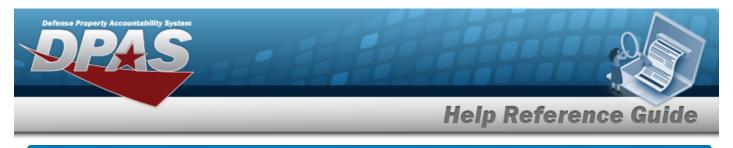

# **Delete an Asset Utilization Record**

### **Overview**

The Asset Utilization Record Delete process allows removal of utilization records no longer required.

## Navigation

MAINT/UTIL > Asset Utilization > Search > Search Results > Delete hyperlink > Asset Utilization Record Delete page

### Procedures

#### **Delete an Asset Utilization Record**

Selecting at any point of this procedure removes all revisions and closes the page. **Bold** numbered steps are required.

1. Select the Delete hyperlink. *The Asset Utilization Record Delete page appears.* 

| liebe                 |                   |                       |                                |  |  |
|-----------------------|-------------------|-----------------------|--------------------------------|--|--|
|                       | 1138-04-2         | Tend (MI De           | 12000 800                      |  |  |
|                       | 100.000           | Free April 24         | 11/15/201                      |  |  |
| and the               | 100               | turtela               | 1109-09-01010021-0021-00221000 |  |  |
| ecology Serial Number |                   | Aprile                | 26.16.2018                     |  |  |
| and an Har            | (pas              | Current Mr. Hong      | 1100.00                        |  |  |
| -                     | 8217              | Replacement Mr. Halog | 244                            |  |  |
| too been Mharlar      | Schwart Lev       | Part Tale 14          | 12 Deal                        |  |  |
| an bea                | your sealer kanya | fuel last free        |                                |  |  |
| al Measure for        | at teles          | Part Day              | 48                             |  |  |
| di be Uh              | som #             | Fuel Base Str.        | Bulgeoptana                    |  |  |
| weather Days Hand     | 2                 | Tax: End              | 180                            |  |  |
|                       |                   | Tops for the d        | 389                            |  |  |
| N. Percent            |                   | Tage that             | (U)                            |  |  |
| in ity frends         | 3                 | of its has            | 10                             |  |  |
| ue Mr. Natur          | ingene (          | of of here            |                                |  |  |
| of the Road           | 1010              | Harry Remarks         | Wattrie daubli tora Materia    |  |  |
|                       |                   |                       |                                |  |  |

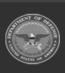

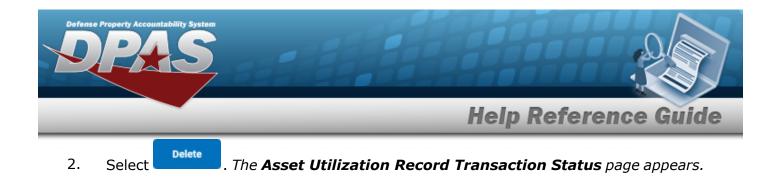

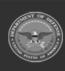

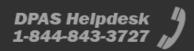